## Список детей МБОУ «СОШ№6» а.Габукай ДООП

## «Школьный театр «Креатив» на 2023-2024 учебный год.

## 2 группа

1. Ашинова Джульетта

2.Батыз Милана

3. Батыз Карина

4. Ашинова Динара

5. Ашинова Аида

- 6. Ашинова Алина
- 7. Ашинов Руслан
- 8. Ашинова Амина
- 9. Ашинов Салим
- 10. Ашинова Файзет
- 11. Ашинов Тагир
- 12. Ашинова Милана
- 13. Арчунц Камила
- 14. Гучетль Байзет
- 15. Богосян София
- 16. Черемит Анзаур
- 17. Казан Тамерлан
- 18. Авдоян Руслан
- 19. Тугуз Гунеса
- 20. Катбамбетов Асфар
- 21. Калинина Мария

22. Такахо Амина

23. Хут Камила

24. Богус Борис

25. Такахо Бэла

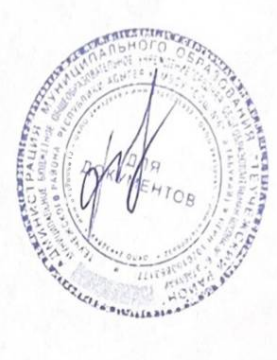

Теучеж Ф.Х.

И. одиректора школы